# Simulation of Hybrid Systems in Virtual Environments

Jose Cornejo

**Civil Engineering** 

**Riverside Community College** 

**Mentor: Ricardo Sanfelice** 

**Advisor: Andrew R. Teel** 

Department of Electrical Engineering and Computer Science

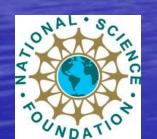

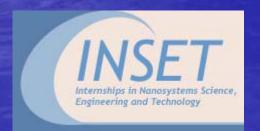

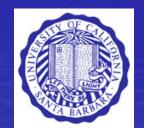

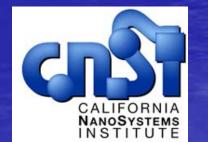

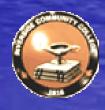

#### Project Goals and objective

 Understand the programming and coding of the haptic examples.

• Create a virtual environment where I have a ball a wall.

Objective: Create a virtual environment where I have a bouncing ball on a moving paddle that I can move using the haptic device.

## Dice Demo

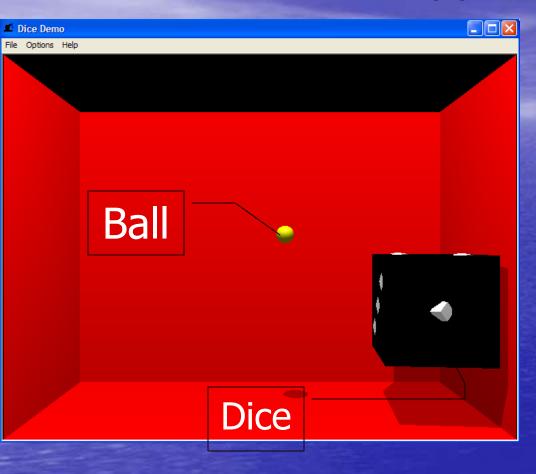

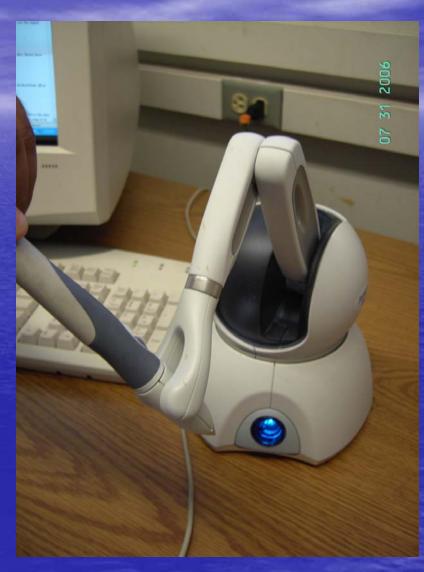

#### Haptics

What are haptics?

Has six degrees of freedom and postion

detection.

 Inkwell is design to calibrate the haptic device

Maximum force 3.3 N

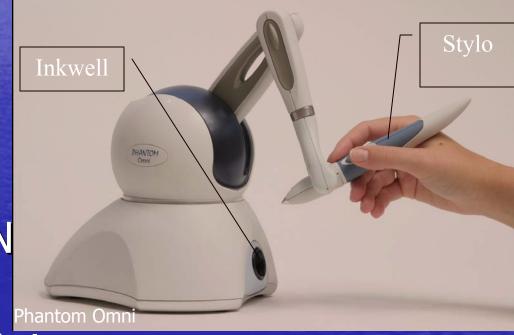

Workspace is appr. 6.4w ×4.8h ×2.8d in.

#### World Application

 Surgical Simulation and medical training.

Painting, sculpting and Computer Aided drafting (CAD).

Military Applications and Simulations.

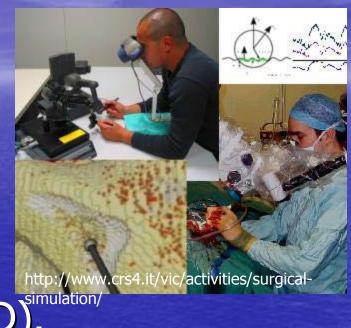

#### **OpenGl**

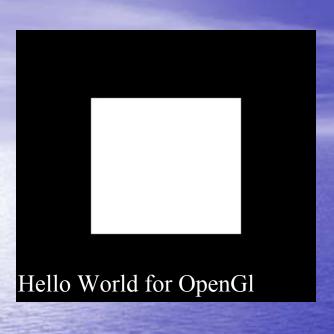

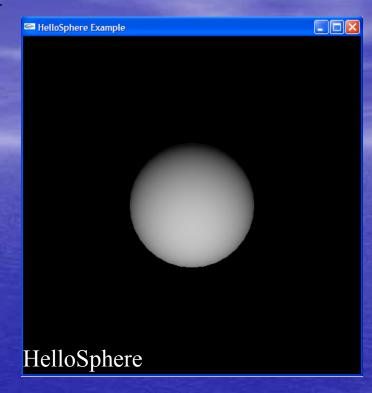

- Creating graphics.
- Can build model using small geometric primitives. (e.g line, points)
- Implement Motion using Opengl.

#### Haptic Device

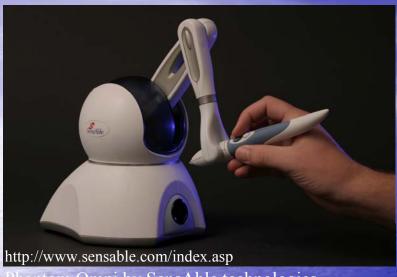

Phantom Omni by SensAble technologies.

Haptic Library
HLAPI= Higher level of programming

HDAPI= lower level of programming

#### HLAPI VS. HDAPI

- Designed for programmers who are less familiar with haptic programming.
- Allows the user to add haptics to a graphic application.

- Developed for programmers
  who are interested in sending
  forces directly to the haptic
  device.
- Can be used to improve stability and responsiveness.

HLAPI is built on top of the HDAPI, both libraries can be used together

#### Data

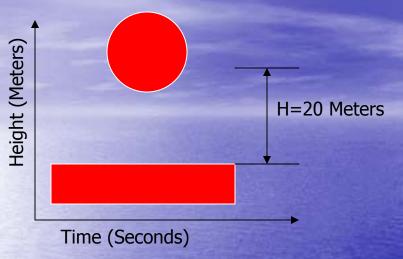

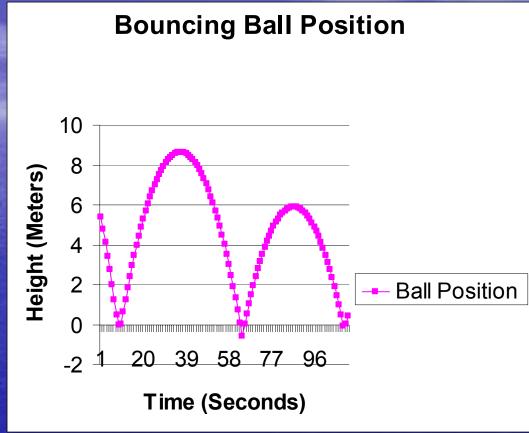

Position: Y=yinitial +vinitial×time + 1/2×acceleration ×time^2

#### Velocity Data

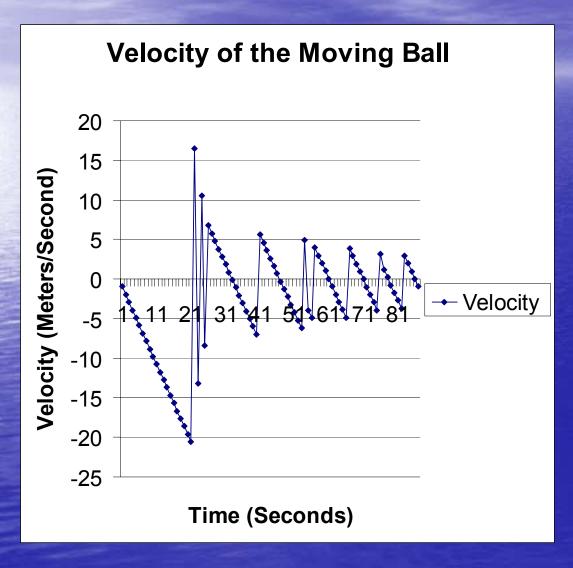

Velocity: V=Vinitial + acceleration×time

#### Accomplishments

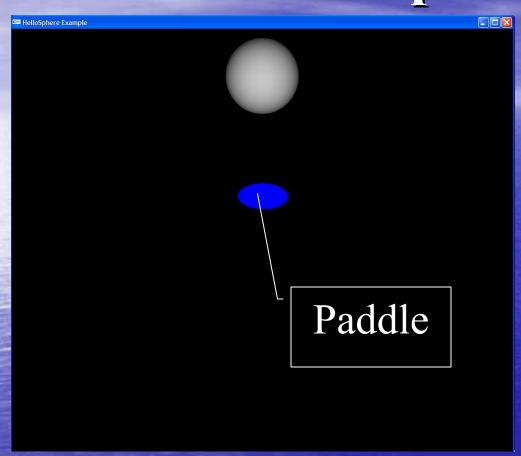

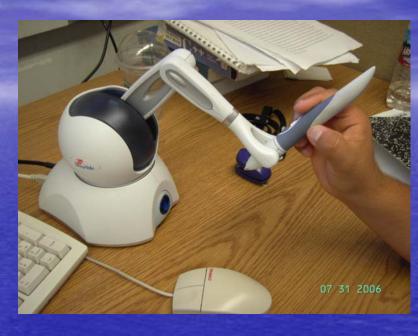

Three-Dimensional Sphere with haptic interaction

### Continuing Research

- I plan to create a better offset function
- Create a paddle surface that is made of different materials.
- I expect that this will affect the way that the ball will bounce.

#### Acknowledgments

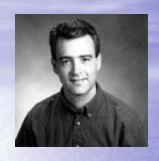

Ricardo Sanfelice Dr. Andrew Teel Samantha Freeman Dr. Nick Arnold Dr. Evelyn Hu Fiona Goodchild Maxim Subbotin

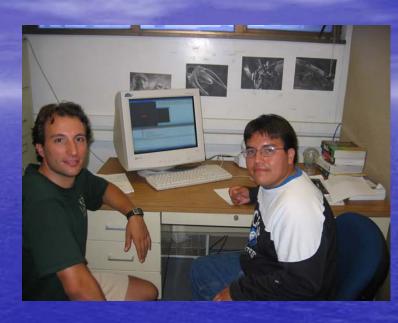

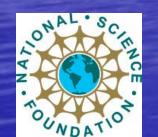

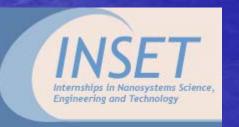

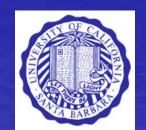

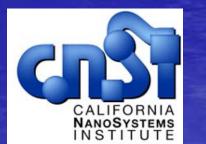

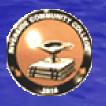

#### HDAPI and HLAPI

hlMaterialf(HL\_FRONT\_AND\_BACK, HL\_STATIC\_FRICTION, 0.2f)
The 0.2 is between 0.0-1.0 Newton force.

#### **HDAPI**

Hooke's Law: F=k × X; K= constant, X= distance

Force Equation F=kx +Bx +g(x,y)

# OpenGl and Haptics Interaction

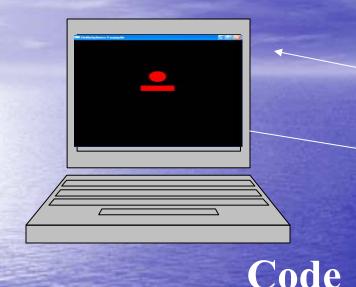

Code

- 1. Create frame using hl
- 2. Add color
- 3. create the object and end the frame

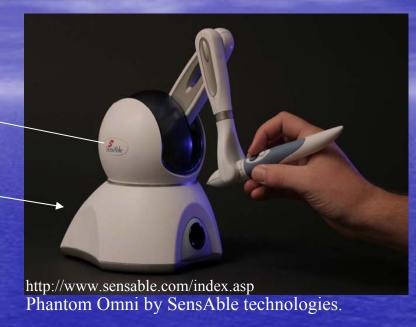

```
hlBeginFrame()
glPushMatrix();
         glTranslatef()
         glColor3f()
GlutSolidSphere();
glPopMatrix()
```

hlEndFrame()

### Haptics in Nanotechnology

- A nanometer is very small it is about 1/80,000 of the diameter of a human hair.
- tool to save time. based on

  simulations can be used to test

  several hypothesis and select the

  optimal one for further experimental testing.
- Could save money by running test before expensive test can be made

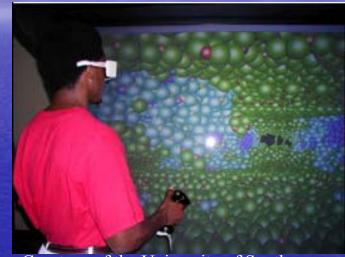

Courtesy of the University of Southern California